VMS Version 5.0-2 Release Notes

## September 1988

 $\sim 10^{-1}$ 

 $\bullet$ 

This document describes software problems that have been fixed in Version 5.0-2 of the VMS operating system. It also describes changes to documentation, software problems, restrictions, and notes that pertain to Version 5.0-2 of the VMS operating system.

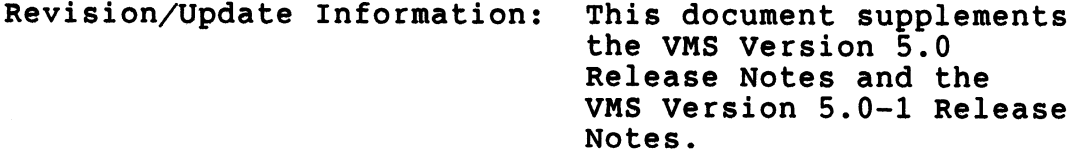

Software Version: VMS Version 5.0-2

digital equipment corporation maynard, massachusetts

#### September 1988

The information in this document is subject to change without notice and should not be construed as a commitment by Digital Equipment Corporation. Digital Equipment Corporation assumes no responsibility for any errors that may appear in this document. The software described in this document is furnished under a license and may be used or copied only in accordance with the terms of such license.

No responsibility is assumed for the use or reliability of software on equipment that is not supplied by Digital Equipment Corporation or its affiliated companies.

Copyright  $\circ$ 1988 by Digital Equipment Corporation

All Rights Reserved. Printed in U.S.A.

The postpaid READER'S COMMENTS form on the last page of this document requests the user's critical evaluation to assist in preparing future documentation.

The following are trademarks of Digital Equipment Corporation:

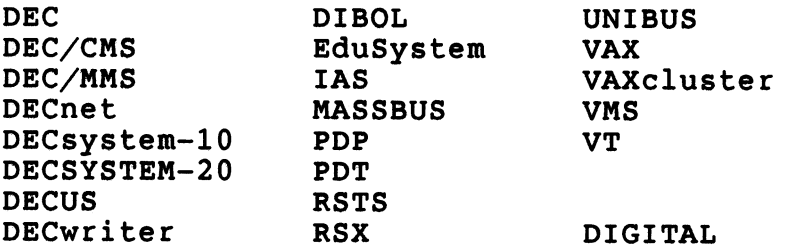

This document was prepared using VAX DOCUMENT, Version 1.1

 $\sim$ 

 $\sim 30$ 

 $\sim$  8  $\pm$ 

111

 $\sim$  $\hat{\mathcal{A}}$  $\label{eq:2.1} \frac{1}{\sqrt{2\pi}}\int_{0}^{\infty}\frac{1}{\sqrt{2\pi}}\left(\frac{1}{\sqrt{2\pi}}\right)^{2}d\mu\,d\mu\,d\mu\,.$ 

### Preface

Version 5.0-2 of the VMS operating system is the second maintenance update to Version 5.0 of the VMS operating system. To apply the Version 5.0-2 update, your system must be running Version 5.0-1. This documentation describes problems that have been fixed in Version 5.0-2 of the VMS operating system. It also describes documentation changes, software problems, restrictions, and notes that pertain to Version 5.0-2 of the VMS operating system.

### Intended Audience

The VMS Version 5.0-2 Release Notes is intended for all system users. Read the release notes before you use your Version 5.0-2 system.

Document Structure The VMS Version 5.0-2 Release Notes is organized into the following chapters:

- o Chapter 1 contains release notes intended for general users of the VMS operating system.
- o Chapter 2 contains release notes intended for VMS system managers.
- o Chapter 3 contains release notes intended for programmers.
- o Chapter 4 contains additions and corrections to the VMS Documentation Set.

ix

 $\mathcal{A}$ 

 $\ddot{\phantom{0}}$ 

# Associated Documents

For more information see the VMS Version 5.0 Release Notes and the VMS Version 5.0-1 Release Notes.

### 1 general User Release Notes

This chapter contains information about Version 5.0- 2 of the VMS operating system that is of interest to general users .

### 1.1 MOUNT Utility-Problem with the Automatic Tape Labeling Feature

The /AUTOMATIC qualifier to the MOUNT command has not worked as intended since Version 4.0 of the VMS operating system. This qualifier controls the automatic tape labeling feature (which is enabled by default) and causes the system to generate labels for multiple magnetic tape reels. For example, to mount a magnetic tape you could enter the following command:

\$ MOUNT MFAO: FIRST If you use more than one magnetic tape reel, the system assumes the next tape will be labeled FIRS02 (the label generated by the automatic tape labeling feature).

Although this feature is also intended to allow users to mount a magnetic tape and specify their own volume labels for multiple magnetic tape reels, it does not work correctly. For example, suppose you mount a tape using the following command:

\$ MOUNT MFAO: FIRST, NEXT The first magnetic tape reel must be labeled FIRST, but the system ignores the user-specified label for the second reel (NEXT) and expects the label of the second tape to be FIRS02.

General User Release Notes

1.1 MOUNT Utility-Problem with the Automatic Tape Labeling Feature

This problem will be corrected in a future release of the VMS operating system.

1.2 SET ENTRY/REQUEUE Problem Corrected In Versions 5.0 and 5.0-1 of the VMS operating system, a print job or restartable batch job that was submitted to queue "A" and then requeued to queue "B" would incorrectly execute from queue "A."

> Version 5.0-2 of the VMS operating system corrects this problem.

# 1.3 SHOW QUEUE/SUMMARY Now Displays Correct Job Counts

In Versions 5.0 and 5.0-1 of the VMS operating system, the pending, holding, and retained job counts for a queue reported by the DCL command SHOW QUEUE/SUMMARY were sometimes greater than the actual number of jobs in each of these states. The job counts returned by the \$GETQUI system service, the F\$GETQUI lexical function, and the LIS\$GETQUI Run-Time Library routine were also affected. This problem was documented in Section 7.1.8 of the VMS Version 5.0 Release Notes. Version 5.0-2 of the VMS operating system fixes this problem. Job counts that are accurate on a Version 5.0-2 system should remain accurate. However, inaccurate counts can only be corrected by deleting and then recreating the queue.

This chapter contains information about Version 5.0- 2 of the VMS operating system that is of interest to system managers.

# 2.1 SYSGEN Problem with Non-Workstation Q-bus and UNIBUS Systems Corrected

In Versions 5.0 and 5.0-1 of the VMS operating system, there was a problem with SYSGEN (System Generation Utility) that affected non-workstation Q-bus and UNISUS systems. If the SYSGEN parameter WINDOW SYSTEM was set to zero on a Q-bus or UNIBUS system that was not a workstation, the system did not load the drivers for the devices listed in Table 2-1.

Table 2-1 Devices Affected by SYSGEN Problem

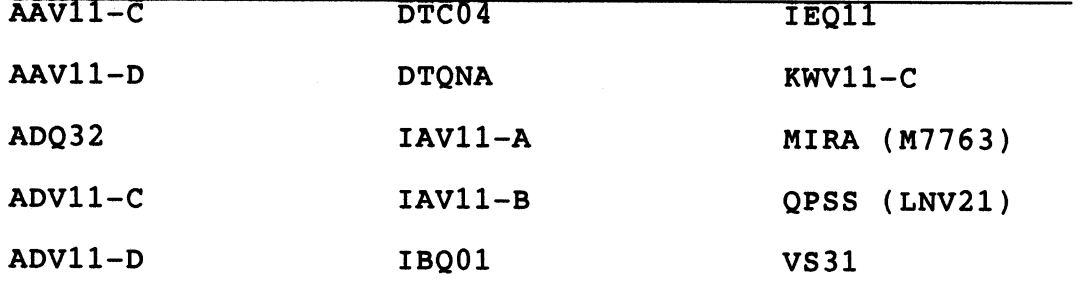

{continued on next page)

System Manager Release Notes

2.1 SYSGEN Problem with Non-Workstation Q-bus and UNIBUS Systems Corre

Table 2-1 (Cont.) Devices Affected by SYSGEN Problem

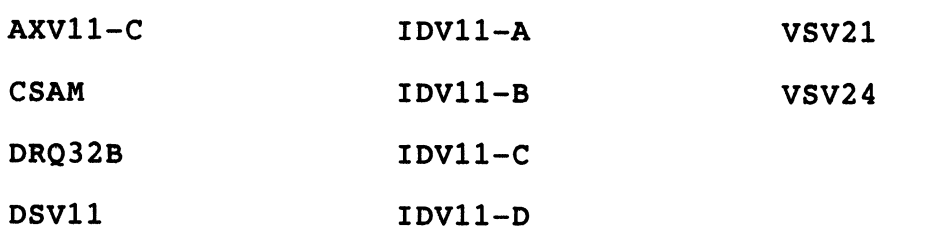

The workaround was to do a conversational boot and set the WINDOW SYSTEM parameter to 1. Version 5.0-2 of the VMS operating system fixes this problem.

2.2 VAX 6200 Series Computers-Problems Booting Standalone BACKUP from a TK50 On VAX 6200 Series systems with 192Mb or more of memory, standalone BACKUP fails to boot from a TK50 and displays the following message:

> ~SYS840T-P-PgN allocation overwrites CI ucode ?06 halt instruction executed  $PC = XXXXXXXX$

This message indicates that the system was unable to continue booting because all its memory was allocated. This problem occurs because standalone BACKUP limits the memory configurations to 4Mb. The workaround is to do a conversational boot on the system (see the installation and operations guide for your VAX computer) and enter the following commands at the SYSBOOT> prompt:

SYSBOQT> SET FHYSICALPAGES 200000 SYSBOOT> CONTINUE

The default value of the PHYSICALPAGES parameter for standalone BACKUP will be raised in a future release of the VMS operating system.

### 2.3 VAXINFO REMOTE-Installation Problem Corrected

#### .3 **VAXINFO REMOTE-Installation Problem Corrected**

VAXINFO REMOTE V1.4 did not install correctly with Versions 5.0 and 5.0-1 of the VMS operating system. Version 5.0-2 of the VMS operating system fixes this problem. Your system must be running at least Version  $5.0-2$  to install VAXINFO REMOTE V1.4.

2.4 VMS Ratch/Print Facility This section contains notes about the VMS Batch/Print Facility.

# 2.4.1 generic Queue Restriction Now Enforced

The VM5 Batch/Print Facility is designed to allow one execution queue to be the target of no more than eight generic queues. In Versions 5.0 and 5.0-1 of the VMS operating system, this restriction was not enforced resulting in unpredictable behavior if more than eight generic queues directed jobs to one execution queue. Beginning in Version 5.0-2 of the VMS operating system, this restriction is enforced.

# .4.2 Job Controller Now Deallocates Virtual Memory

In Versions 5.0 and 5.0-1 of the VMS operating system the job controller failed to deallocate all of the virtual memory it allocated to process a batch or print job request. This sometimes caused the job controller process to abort with an "insufficient virtual memory" error after processing several thousand jobs. Version 5.0-2 of the VMS operating system corrects this problem.

## 3 Programmer Release Notes

This chapter contains information about Version 5.0- 2 of the VMS operating system that is of interest to programmers.

#### 3.1 ACMS V3.0 Queued Task Facility-Restriction Removed

Prior to Version 5.0-2 of the VMS operating system, the ALMS Queued Task Facility was subject to a restriction described in the ACMS Version 3.0 Release Notes. Version 5.0-2 of the VMS operating system removes this restriction and supports the full functionality of the ACM5 Queued Task Facility.

#### 3.2 VAX Ada CALENDAR Function-Restrictions Removed

In previous versions of the VMS operating system, the range of the VAX Ada function CALENDAR."-"(LEFT, RIGHT: TIME) was incorrectly restricted to values in the range of the type DAY DURATION, rather than the correct (and larger) range of the type DURATION. Also, the limit on the largest possible value of the type TIME was incorrectly specified in the VAX Ada Run-Time Library to be one second earlier than the proper value .

Version 5.0-2 of the VMS operating system corrects both of these problems.

Programmer Release Notes

3.3 VMS RTL-Problems with MTH\$DCOSD and MTH\$DSIND Functions Corrected

**.3 VMS RTL-Problems with MTH\$DCOSD and MTH\$DSIND Functions Corrected** 

> **In Version 5.0-1 of the VMS operating system, the VMS Run-Time Library (RTL math routine MTH\$DCOSD did not return 0 when the input argument was exactly 90 or 270 degrees. Also, the routine MTH\$DSIND did not return 0 when the input argument was exactly 0 or 180 degrees. Version 5.0-2 of the VMS operating system corrects both of these problems.**

This chapter contains additions and corrections to the VMS Documentation Set.

# 4.1 VMS Developer's Guide to VMSINSTAL

Developers of installation procedures using VMSINSTAL's SET STARTUP callback can only specify a file name for P3. The documentation incorrectly states that developers can specify SYSMAN for P3.

4.2 VMS System Dump Analyzer Utility Manual-Requirements for VIRTUALPAGECNT System Parameter

> The Version 5.0 VMS System Dump Analyzer Utility Manual recommends that you set the system parameter VIRTUALPAGECNT to the size of the system dump file plus 3000 in order to do the following:

- Maintain sufficient virtual address space for the System Dump Analyzer to map a dump
- o Load any required symbol tables<br>o Store stack information Store stack information

DIGITAL now recommends that you set VIRTUALPAGECNT to at least the size of the system dump file plus 4700. If your SDA sessions require many symbols (and invoke the READ/EXECUTIVE command), you should set VIRTUALPAGECNT to the size of the dump file plus 5750.

Documentation Information

4.3 VMS Version 5.0 Release Notes

### .3 VMS Version 5.0 Release Notes

This section contains additions and corrections to the VMS Version 5.0 Release Notes.

4.3.1 Layered Product Availability In the VMS Version 5.0 Release Notes, Tables 1-1 and 1-2 contained inaccurate information regarding the availability of some DIGITAL layered products.

> Tables 4-1 and 4-2 summarize the availability of the affected products for Version 5.0-2 of the VMS operating system. The information in these tables supersedes the availability information about these products that is in the VMS Version 5.0 Release Notes.

Table 4-1 Currently Available Products

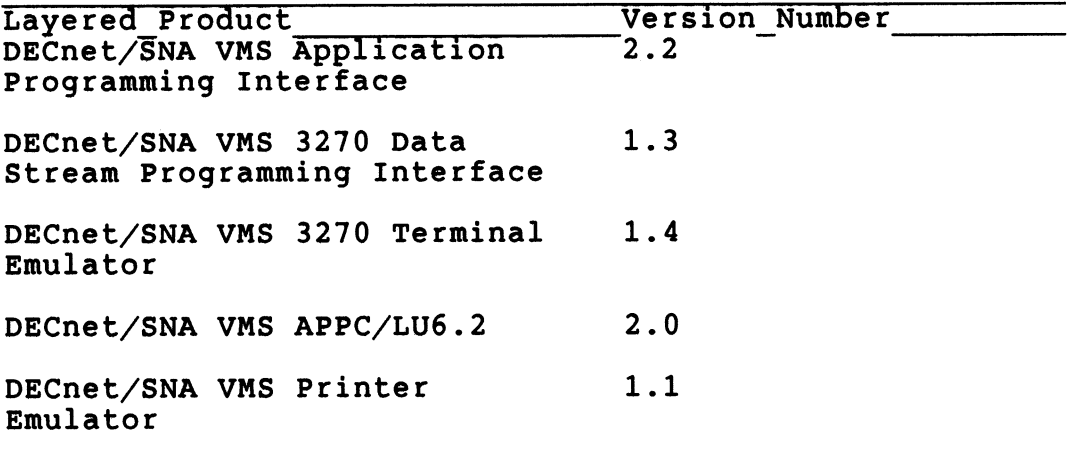

(continued on next page)

# Documentation Information

4.3 VMS Version 5.0 Release Notes

Table 4-1 (Cont.) Currently Available Products

 $\cdot$ 

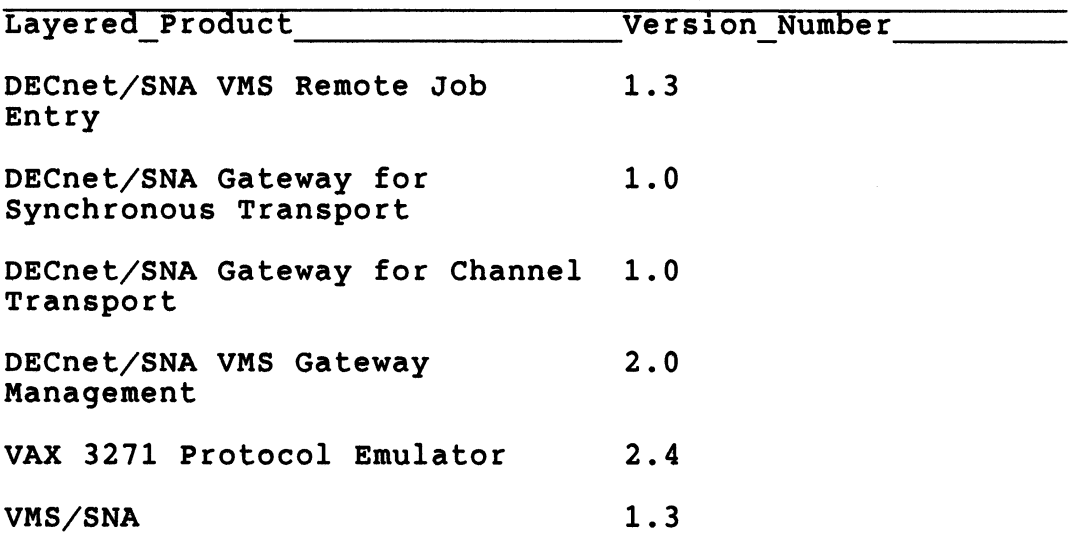

Table 4-2 Future Supported Products

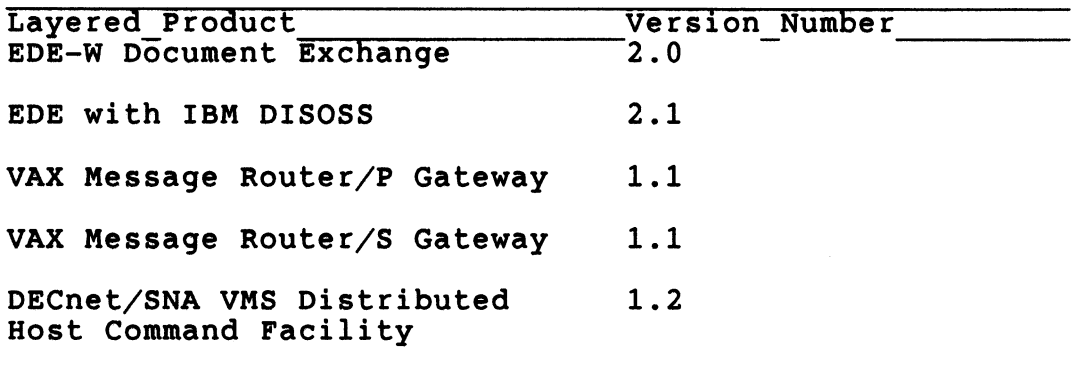

continued on next page]

Documentation information

4.3 VMS Version 5.0 Release Notes

Table 4-2 (Cont.) Future Supported Products

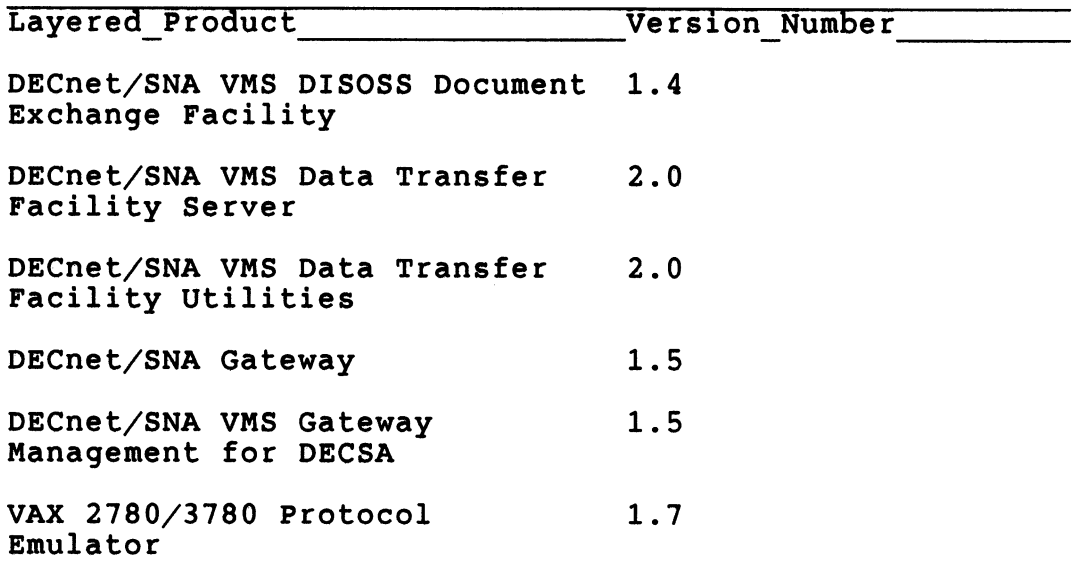

4.3.2 VAX PASCAL STARLET Note Section 9.7 of the VMS Version 5.0 Release Notes, which describes a VAX PASCAL STARLET installation problem, contains incorrect information. The corrected note follows:

> The VAX PASCAL STARLET Version 3.4 kit does not install properly with Versions 5.0 and 5.0-1 of the VMS operating system. As a workaround, perform the following steps to install the PASSTR034 kit. Substitute the device name of the drive you are installing the kit from for ddcu: in the second command:

4.3 VMS Version 5.0 Release Notes

\$ DEFINE SDLPASCAL SYS\$COMMON:[SYSUPD.PASSTR034]SDLPASCAL.EXE

\$ @SYS\$UPDATE:VMSINSTAL PASSTR034 ddCu:

\$ SET DEFAULT SYS\$COMMON: [SYSLIB]

\$ PASCAL/NOOBJECT/NOWARNING/ENVIRONMENT STARLET.PAS

This restriction will be removed in a future release of VAX PASCAL.

 $\label{eq:2.1} \frac{1}{\sqrt{2}}\int_{\mathbb{R}^3}\frac{1}{\sqrt{2}}\left(\frac{1}{\sqrt{2}}\right)^2\frac{1}{\sqrt{2}}\left(\frac{1}{\sqrt{2}}\right)^2\frac{1}{\sqrt{2}}\left(\frac{1}{\sqrt{2}}\right)^2.$